# **Round Robin Non-Preemptive Scheduler**

Lecture 17

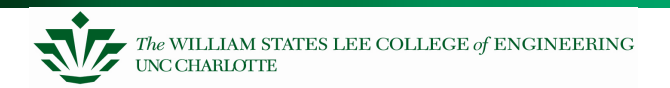

Embedded Systems

What is Scheduling?

What is the basis of Round Robin non-preemptive scheduling?

Examples of Round Robin

Round Robin (cooperative) scheduler

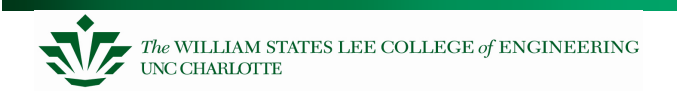

# **What is Scheduling?**

We have seen a "reactive" system – activities are processed based on interrupts.

When scheduled activities are needed, you can set up timer interrupts, or you can have the operating system **schedule** these periodic tasks (perhaps triggered by interrupts…).

Scheduling is choosing which task to run and then running it

The rules:

- Define certain functions to be **tasks**
- –If there is a task ready to run, then run it
- –Finish a task before you start another one
- If there is more than one task to start, run the highest priority task first (0 is highest priority)

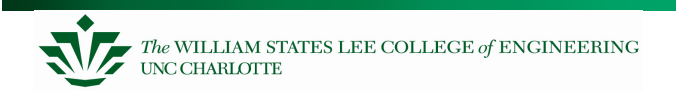

### **A Simple Example**

• We will keep track of how long until the task will run ("time") and if it is scheduled now ("run")

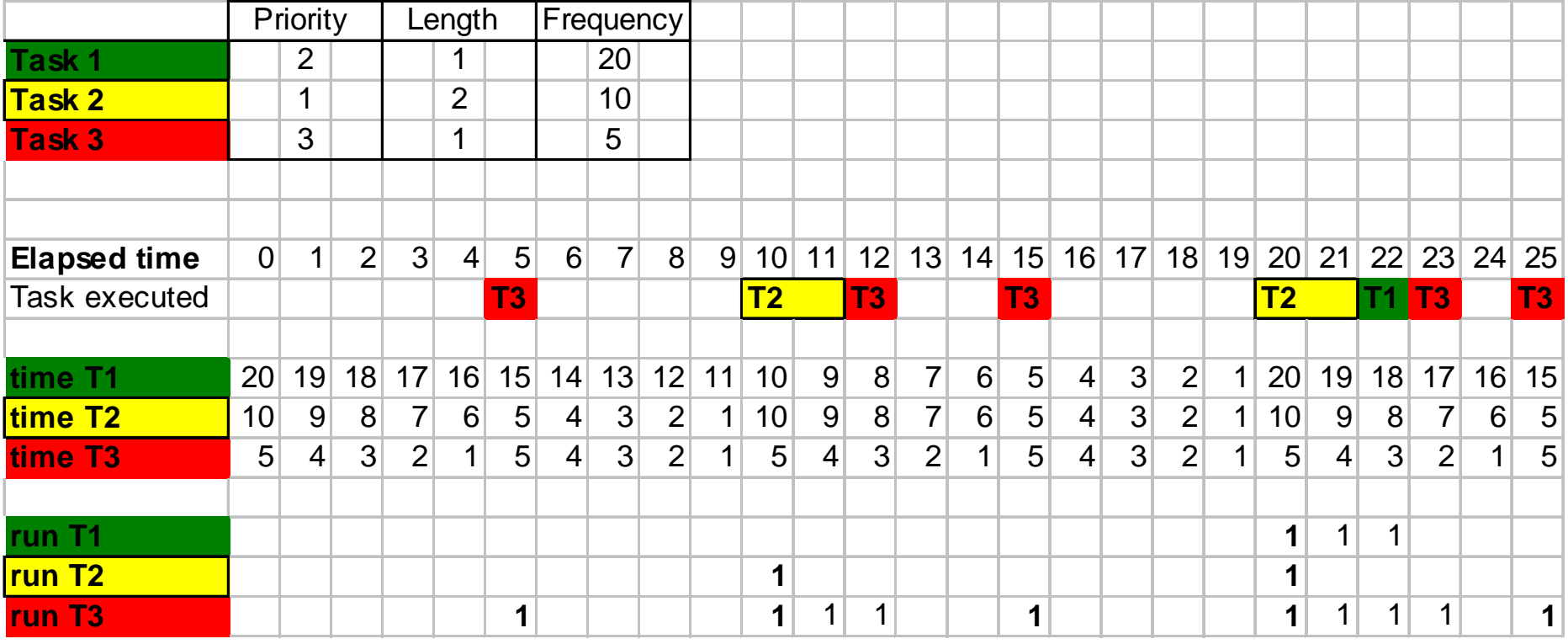

### **A More Complex Example**

• Note at the end, things "stack up" (one T3 missed)

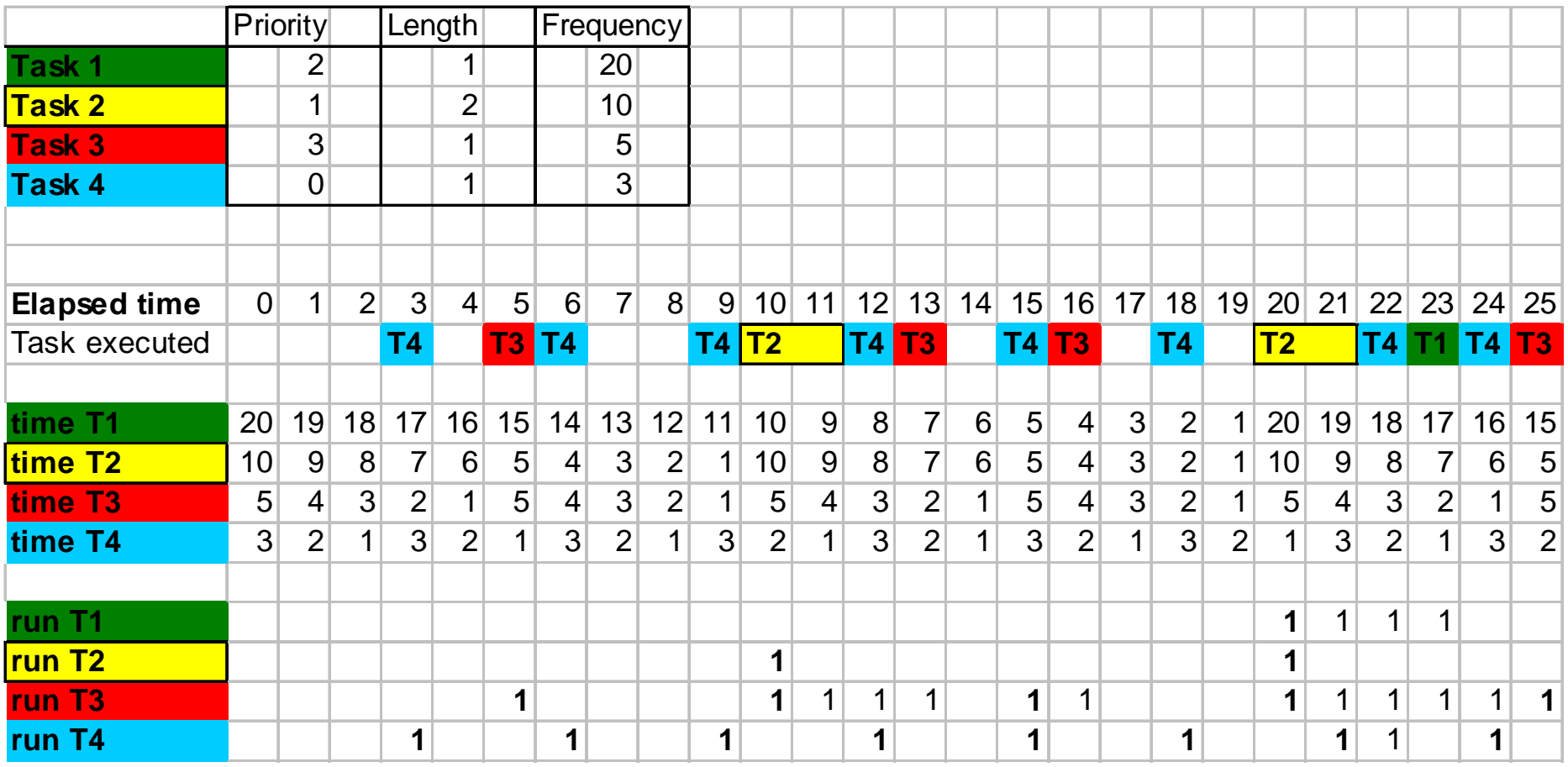

#### **Over-extended Embedded System**

This is an "overextended" system because some tasks are missed – several times. There is not enough processor time to complete all of the work. This is covered in more detail in a future lecture.

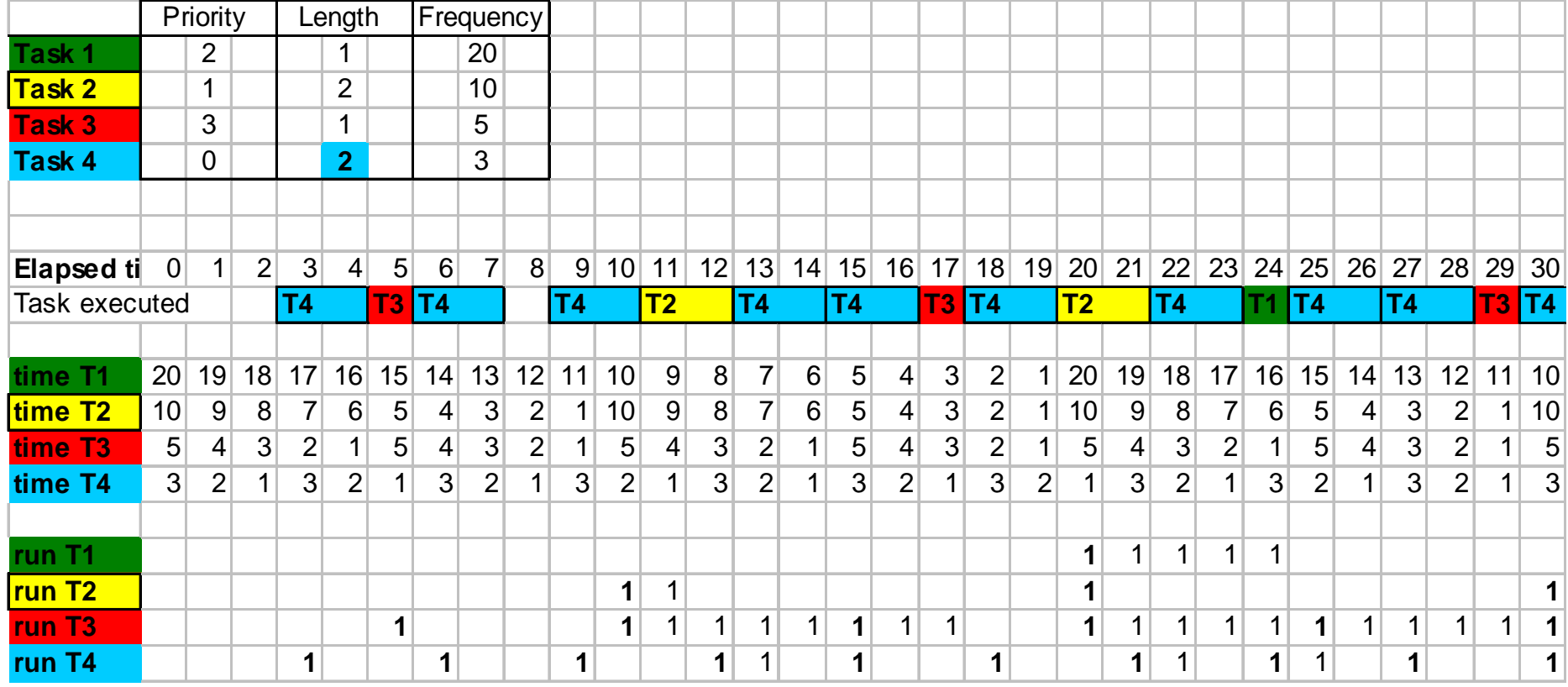

# **Review of Scheduler Information**

Scheduler provided in these slides

#### **Details**

- –Scheduler uses a software timer per task
- – All software timers are decremented using a timer tick based on the Timer B0 hardware overflow interrupt
- – Each task runs to completion before yielding control of MCU back to Scheduler (non-preemptive)

### **Round Robin Scheduler API**

Init\_RR\_Scheduler(void)

- Initialize tick timer B0 and task timers
- Add Task(task, time period, priority)
	- task: address of task (function name without parentheses)
	- time period: period at which task will be run (in ticks)
	- priority: lower number is higher priority. Also is task number.
	- automatically enables task
	- return value: 1 loaded successfully, 0 unable to load

Remove Task(task)

– removes task from scheduler.

Run Task(task number)

 – Signals the scheduler that task should run when possible and enables it Run RR Scheduler()

- Run the scheduler!
- Never returns
- There must be at least one task scheduled to run before calling this function.
- Enable\_Task(task\_number) and Disable\_Task(task\_number)
	- Set or clear enabled flag, controlling whether task can run or not
- Reschedule\_Task(task\_number, new\_period)
	- Changes the period at which the task runs. Also resets timer to that value.

# **Set up Timer B0 in Init\_RR\_Scheduler**

Set up B0 timer to generate an interrupt every 1 millisecond// default tb0 will be =  $65536$  (timer tick = 5.4613 ms) // if you load tb0 = 12000, timer tick will = 1.0000ms

```
init_Task_Timers(); // Initialize all taskstb0 = 12000; // 1 ms timer tick
DISABLE_INTStb0ic = 1;
                          // Timer B0 overflow
ENABLE_INTS \text{tbot} = 1; \frac{1}{1} \frac{1}{1} start timer BO
```
### **Task List Structure**

```
#define USE_ROUND_ROBIN_SCH 1
// Set to 1 if using Round Robin Task Scheduler#define MAX_TASKS 5
// Set maximum number of tasks to be used in system// Will affect performance.
```

```
typedef struct {int initialTimerValue;
  int timer; \frac{1}{\sqrt{1 + \frac{1}{n}} \pi} // time to next "run"
  int enabled;void (* task)(void); // address of function} task_t;
```

```
\frac{1}{2} "frequency" of task
int run; \frac{1}{2} \frac{1}{2} \frac{1}{2} \frac{1}{2} \frac{1}{2} \frac{1}{2} \frac{1}{2} \frac{1}{2} \frac{1}{2} \frac{1}{2} \frac{1}{2} \frac{1}{2} \frac{1}{2} \frac{1}{2} \frac{1}{2} \frac{1}{2} \frac{1}{2} \frac{1}{2} \frac{1}{2} \frac{1}{2} \frac{1}{2} \
```

```
task_t GBL_task_list[MAX_TASKS];
```

```
int GBL_run_scheduler=0;
```
**UNC CHARLOTTE** 

```
void Run_RR_Scheduler(void) { // Always runningint i;
GBL_run_scheduler = 1;while (1) { \sqrt{2} cop forever & Check each task
     for (i=0; i<sub>MAX_TASKS ; i++) {

// If this is a scheduled task
if (GBL_task_list[i].task != NULL) {
if (GBL_task_list[i].enabled == 1) {if (GBL\_task\_list[i].run == 1) {

GBL_task_list[i].run=0; // Reset task timerGBL_task_list[i].task(); // Run the task Priority Length Frequency
                break;Task 1<u>1 | 2 | 1 | 20</u>
                            Task 2}2 1 2 10
                            Task 3\frac{3}{5} \frac{3}{1} \frac{1}{5}} Elapsed time0 1 2 3 4 5 6 7 8 9 10 11 12 13 14 15 16 17 18 19 20 21 22 23 24 25<br>
12 13 13 13 13 14 15 16 17 18 17 17 18 17 18
       } Task executed T3 T2 T3 T3 T2 T1 T3 T3}
                                    20 19 18 17 16 15 14 13 12 11 10 9 8 7 6 5 4 3 2 1 20 19 18 17 16 15
                            time T1time T2 10 9 8 7 6 5 4 3 2 1 10 9 8 7 6 5 4 3 2 1 10 9 8 7 6 5
  }
                                    5 4 3 2 1 5 4 3 2 1 5 4 3 2 1 5 4 3 2 1 5 4 3 2 1 5 4 3 2 1 5
                            time T3}run T1 1 1 1
                            run T2 1 1
                                                                       1 1 1 1 1 1 1 1
                            run T3 1 1The WILLIAM STATES LEE COLLEGE of ENGINEERING
                                  Embedded Systems
```
17-11

### **Task List Initialization**

```
void init_Task_Timers(void) { // Initialize all tasksint i;
for (i=0 ; i<MAX_TASKS ; i++) {
GBL_task_list[i].initialTimerValue = 0;GBL_task_list[i].run = 0;
```

```

GBL_task_list[i].timer = enabled = 0;
```

```
GBL_task_list[i].task = NULL;
```
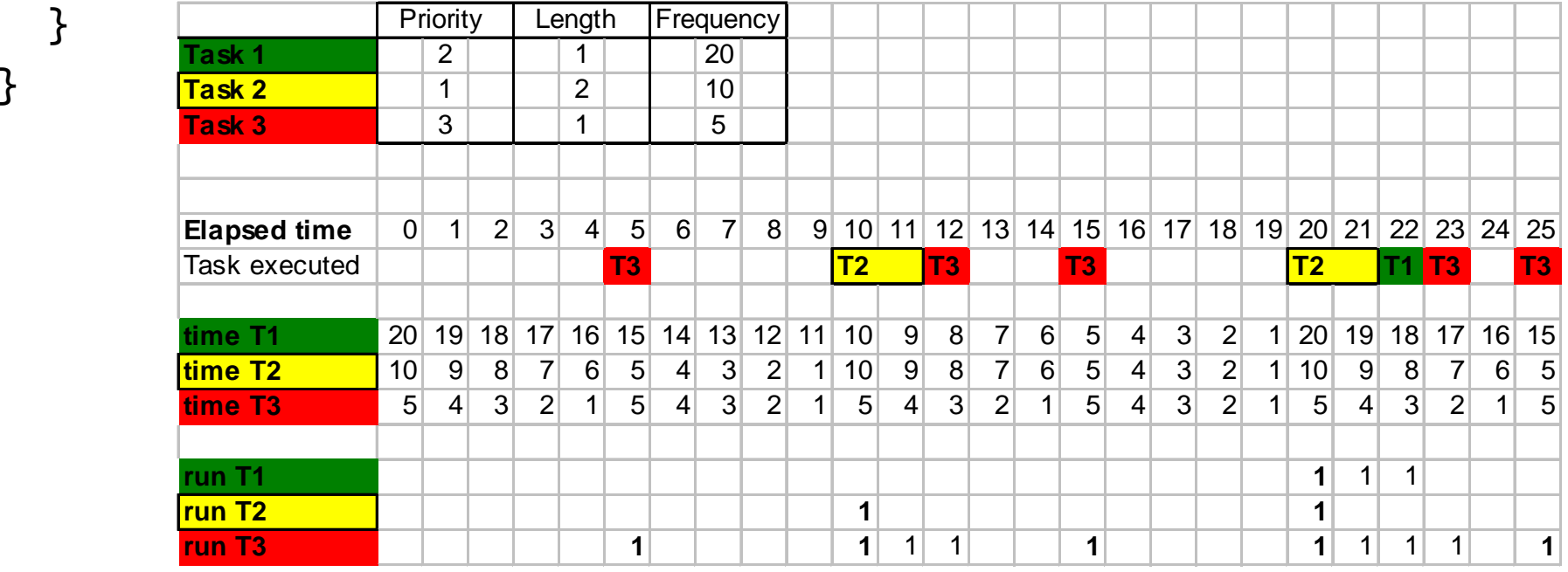

### **Adding a Task**

```
int addTask(void (*task)(void), int time, int priority){5}unsigned int t_time;
/* Check for valid priority */if (priority >= MAX_TASKS || priority < 0) return 0;

/* Check to see if we are overwriting an already scheduled task */
if (GBL_task_list[priority].task != NULL) return 0;\frac{x}{x} Schedule the task \frac{x}{x}
GBL_task_list[priority].task = task; GBL\_task\_list[priority].run = 0;
GBL_task_list[priority].timer = time; GBL\_task\_list[priority].enable = 1;
GBL_task_list[priority].initialTimerValue = time;return 1;}
```
#### **Task Selection**

```
// Make sure to load the vector table with this ISR addr#pragma INTERRUPT tick_timer_intrvoid tick_timer_intr(void) {static char i;
for (i=0 ; i<MAX_TASKS ; i++) { // If scheduled taskif (GBL_task_list[i].task != NULL) {
if (GBL_task_list[i].enabled == 1) {if (GBL_task_list[i].timer) { 
if (--GBL_task_list[i].timer == 0){GBL_task_list[i].run = 1;
GBL_task_list[i].timer = 
GBL_task_list[i].initialTimerValue;}} } }} }Priority | Length | Frequency
                                 Task 11 2 1 \frac{1}{2} 20
                                Task 22 1 1 2 10
                                 Task 33 1 3 1 5
                                Elapsed time0 1 2 3 4 5 6 7 8 9 10 11 12 13 14 15 16 17 18 19 20 21 22 23 24 25<br>
13 12 13 13 13 13 13 13
                                Task executed T3 T2 T3 T3 T2 T1 T3 T3time T1 20 19 18 17 16 15 14 13 12 11 10 9 8 7 6 5 4 3 2 1 20 19 18 17 16 15
                                 time T2 10 9 8 7 6 5 4 3 2 1 10 9 8 7 6 5 4 3 2 1 10 9 8 7 6 5
                                 time T3 5 4 3 2 1 5 4 3 2 1 5 4 3 2 1 5 4 3 2 1 5 4 3 2 1 5
                                 run T1 1 1 1
                                run T2 1 1
                                run T3 1 1 1 1 1 1 1 1 1 1
```
The WILLIAM STATES LEE COLLEGE of ENGINEERING **UNC CHARLOTTE** 

Embedded Systems

### **Removing a Task**

```
void removeTask(void (* task)(void)){f}int i;for (i=0; i<sub>MAX_TASKS ; i++) {

if (GBL_task_list[i].task == task) {GBL_task_list[i].task = NULL; GBL_task_list[i].timer = 0;
GBL_task_list[i].initialTimerValue = 0; GBL\_task\_list[i].run = enabled = 0;return;} }}
```
### **Enabling or Disabling a Task**

```
void Enable_Task(int task_number){GBL_task_list[task_number].enabled = 1;}void Disable_Task(int task_number){GBL_task_list[task_number].enabled = 0;}
```
#### **Rescheduling a Task**

Changes period of task and resets counter

```
void Reschedule_Task(int task_number, int new_timer_val){GBL_task_list[task_number].initialTimerValue = new_timer_val;
GBL_task_list[task_number].timer = new_timer_val;}
```
To run RR scheduler, first add the function (task):

```
addTask(flash_redLED, 25, 3);addTask(sample_ADC, 500, 4);
```
Then, the last thing you do in the main program is:

Run\_RR\_Scheduler();

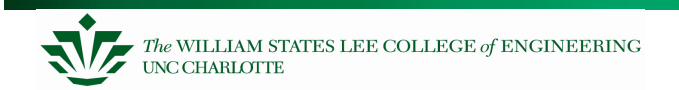